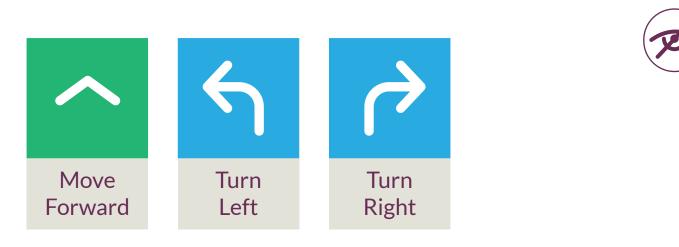

#### PROGRAM

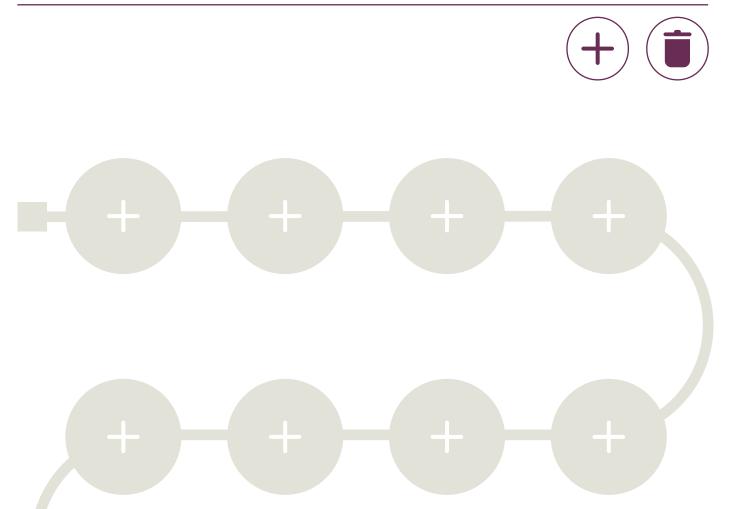

#### **PROGRAM DISPLAY**

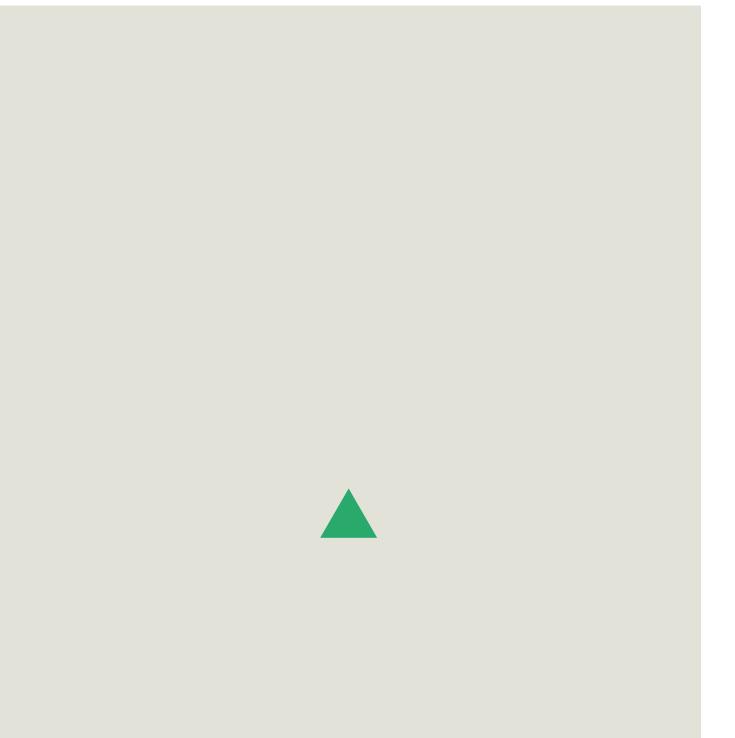

+

+

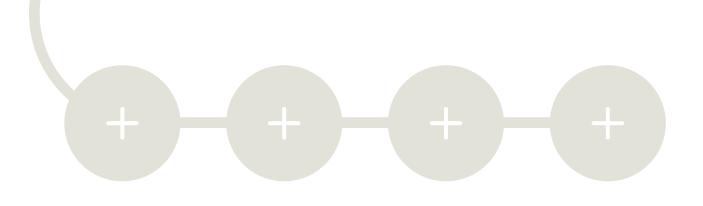

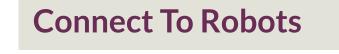

Example: drawing a square

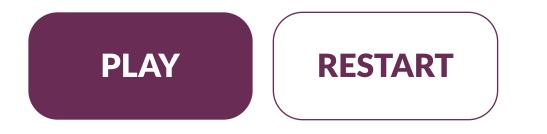

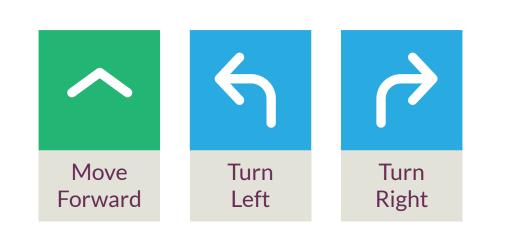

#### PROGRAM

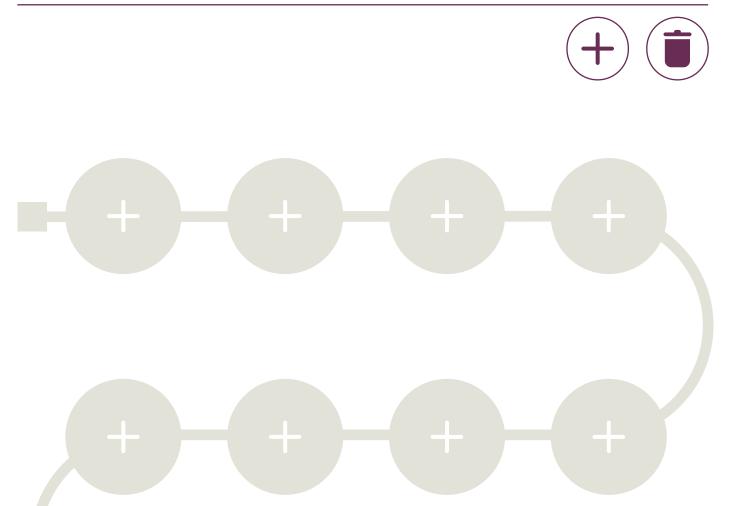

#### **PROGRAM DISPLAY**

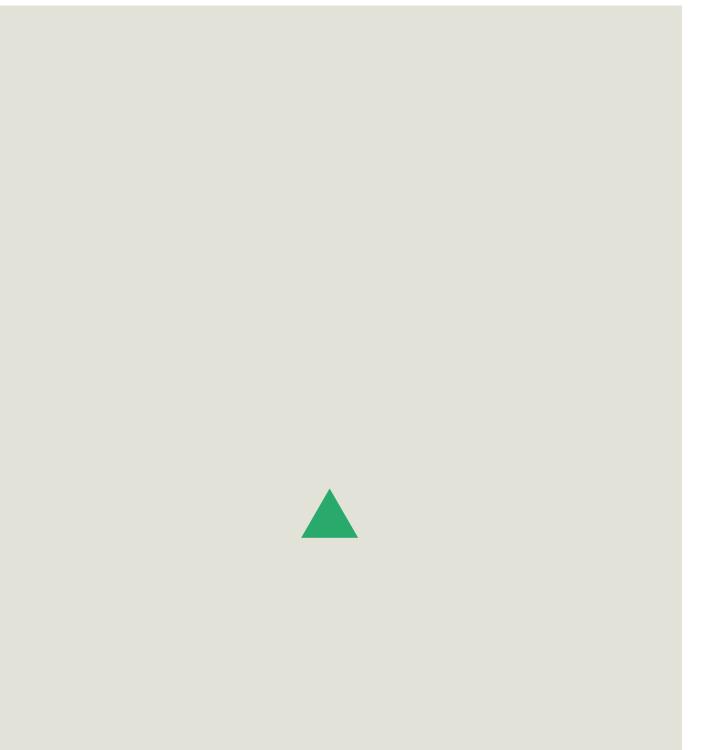

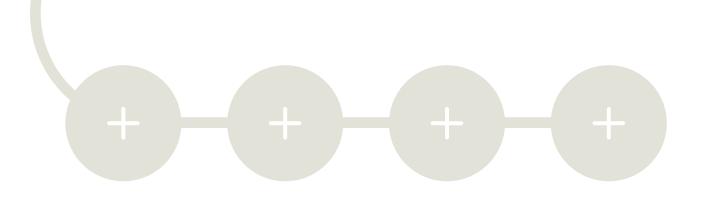

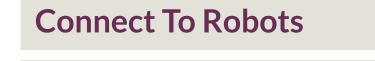

Example: drawing a square

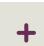

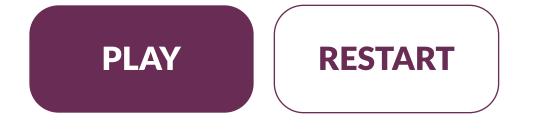

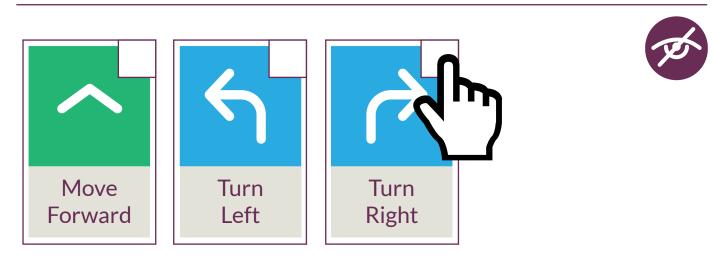

#### PROGRAM

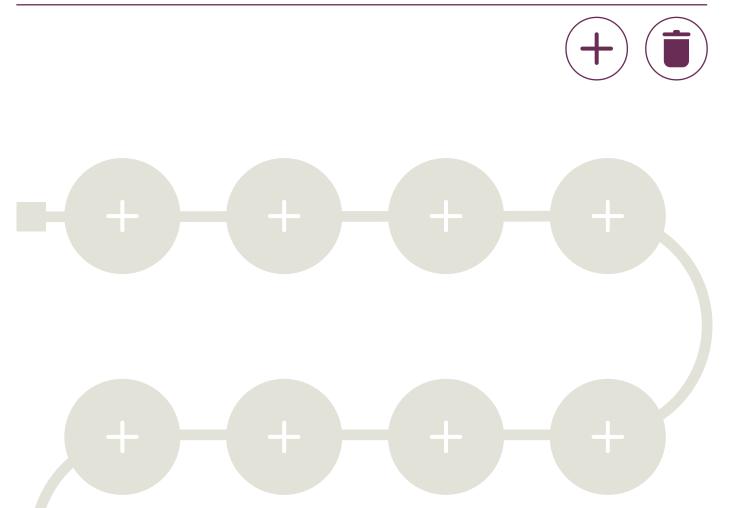

#### **PROGRAM DISPLAY**

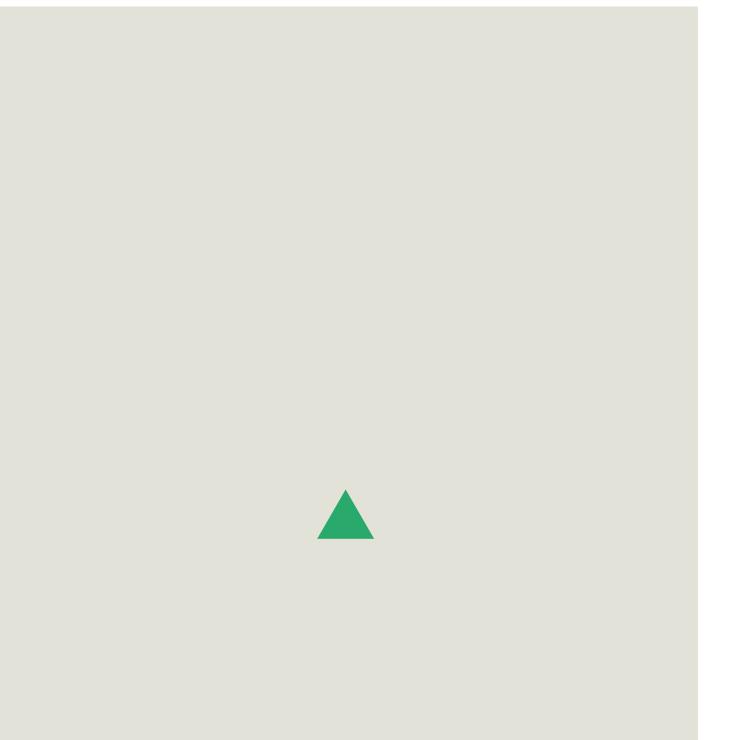

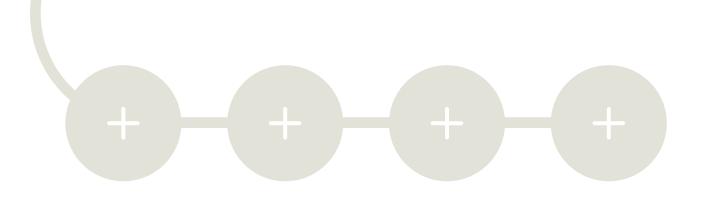

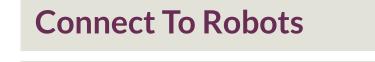

Example: drawing a square

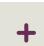

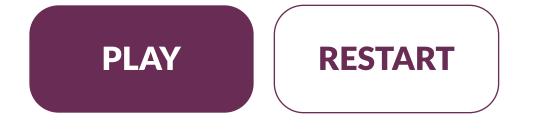

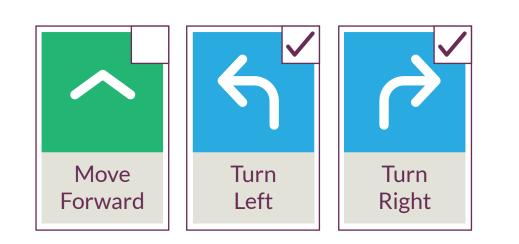

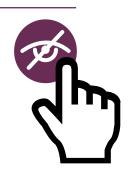

#### PROGRAM

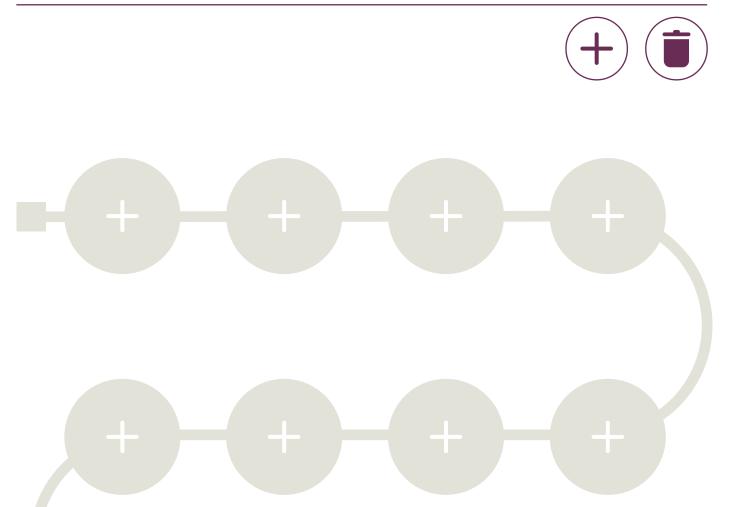

#### **PROGRAM DISPLAY**

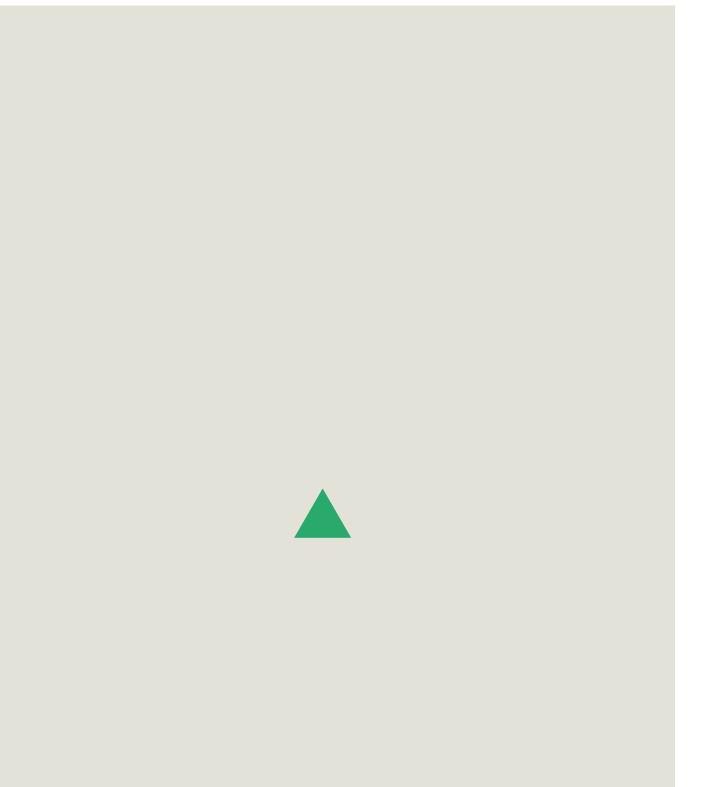

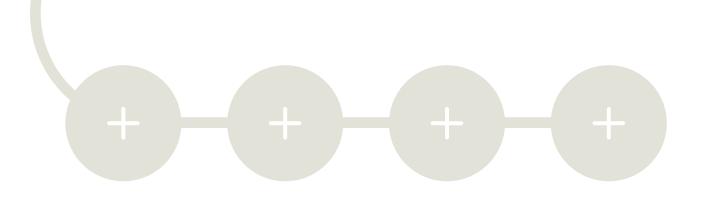

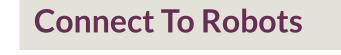

Example: drawing a square

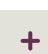

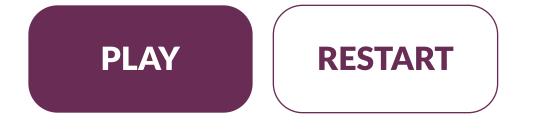

# PROGRAM (+) (+) (

**ACTIONS** 

#### **PROGRAM DISPLAY**

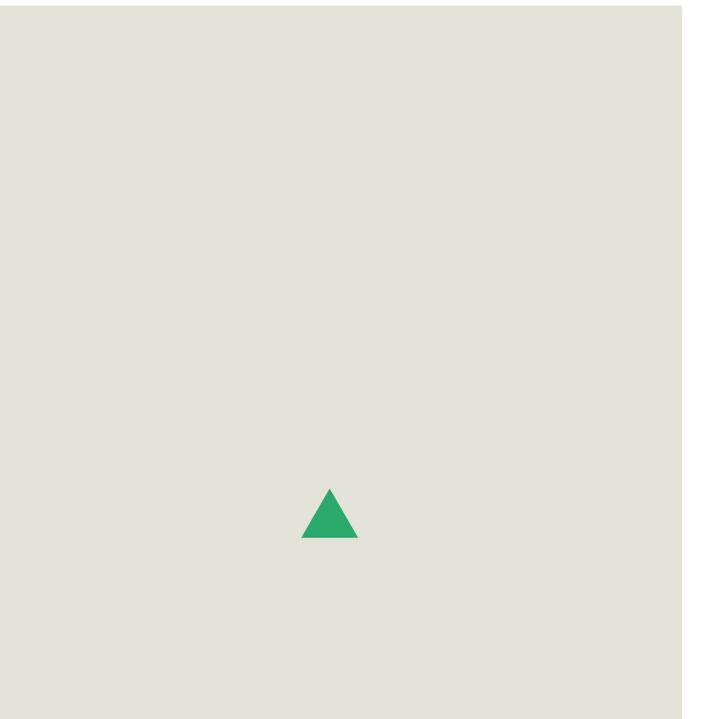

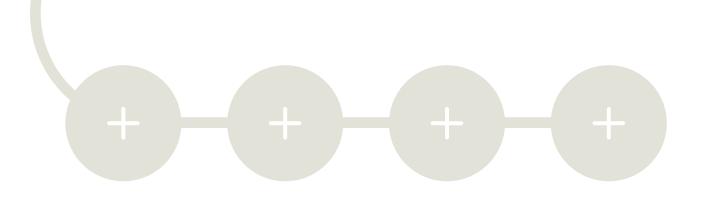

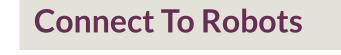

Example: drawing a square

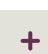

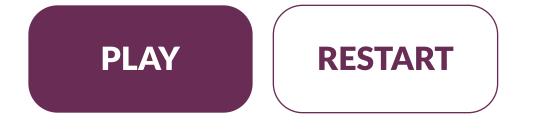

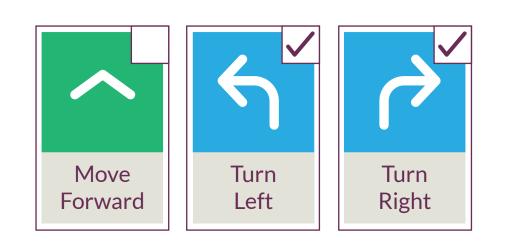

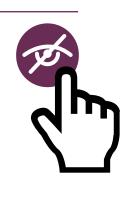

#### PROGRAM

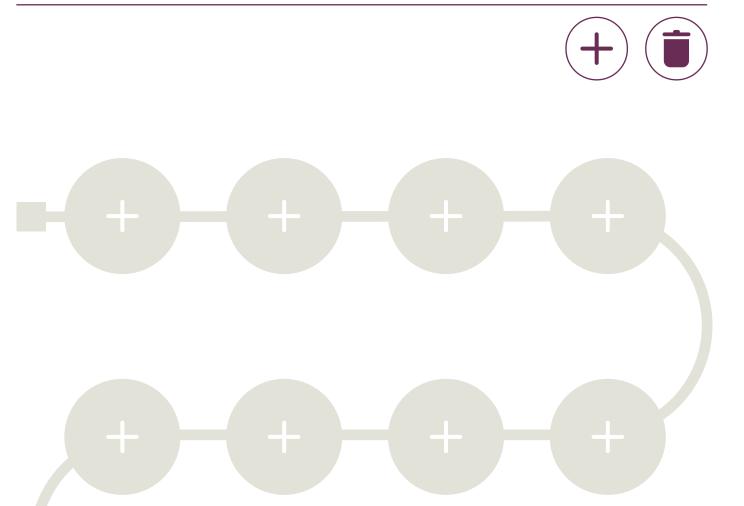

#### **PROGRAM DISPLAY**

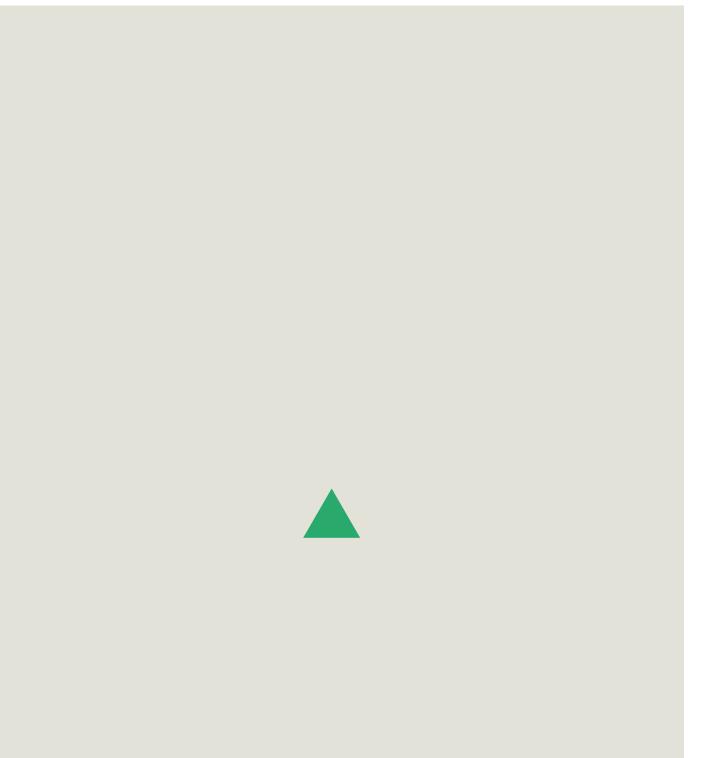

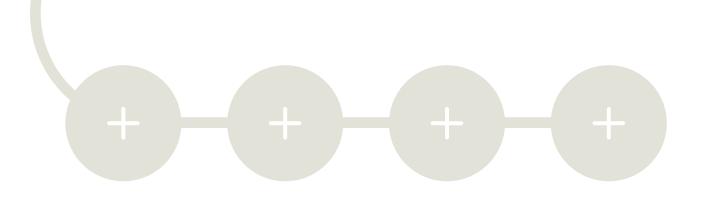

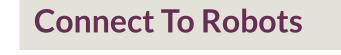

Example: drawing a square

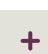

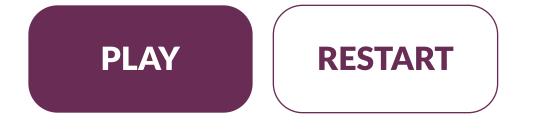

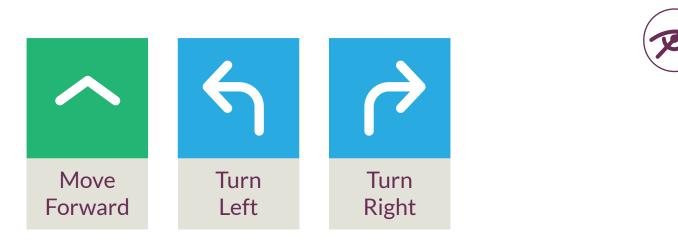

#### PROGRAM

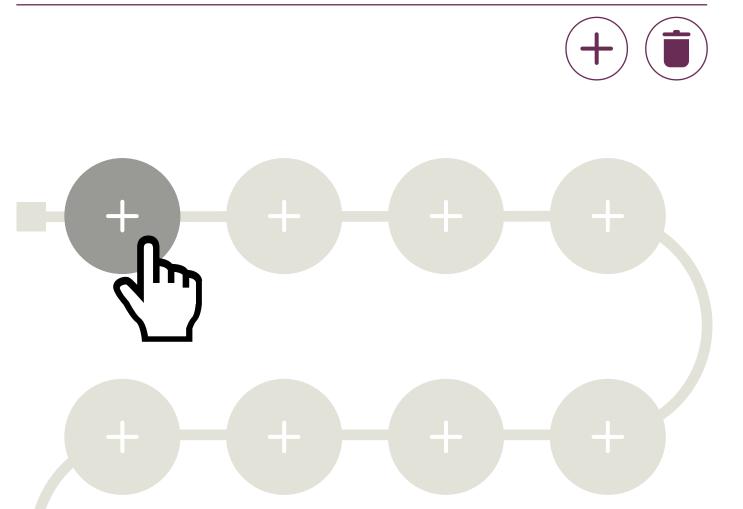

#### **PROGRAM DISPLAY**

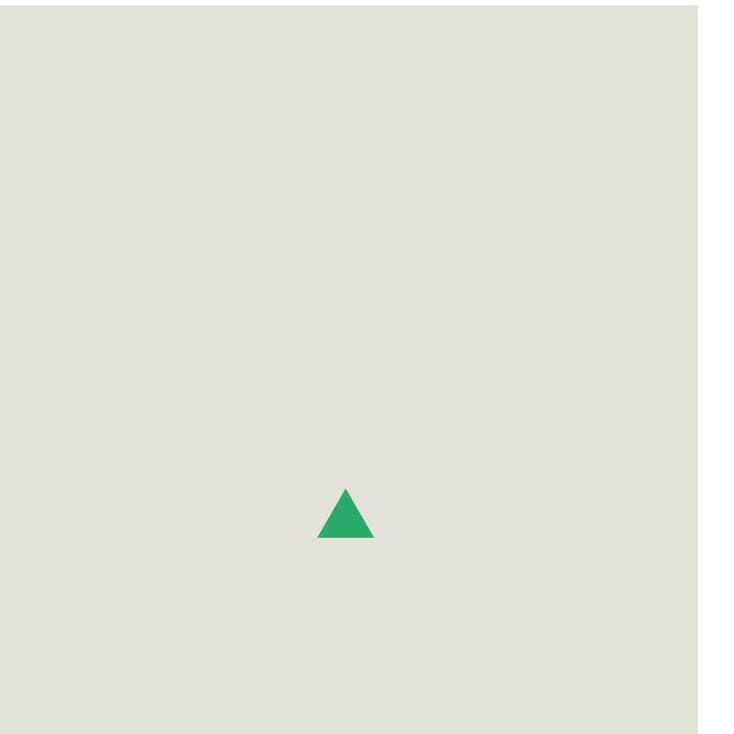

+

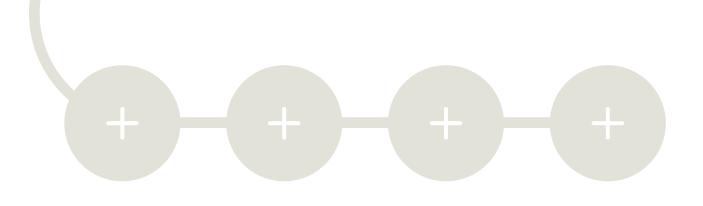

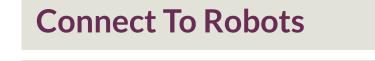

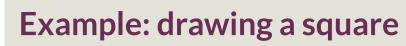

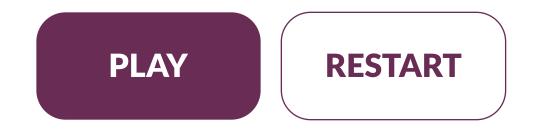

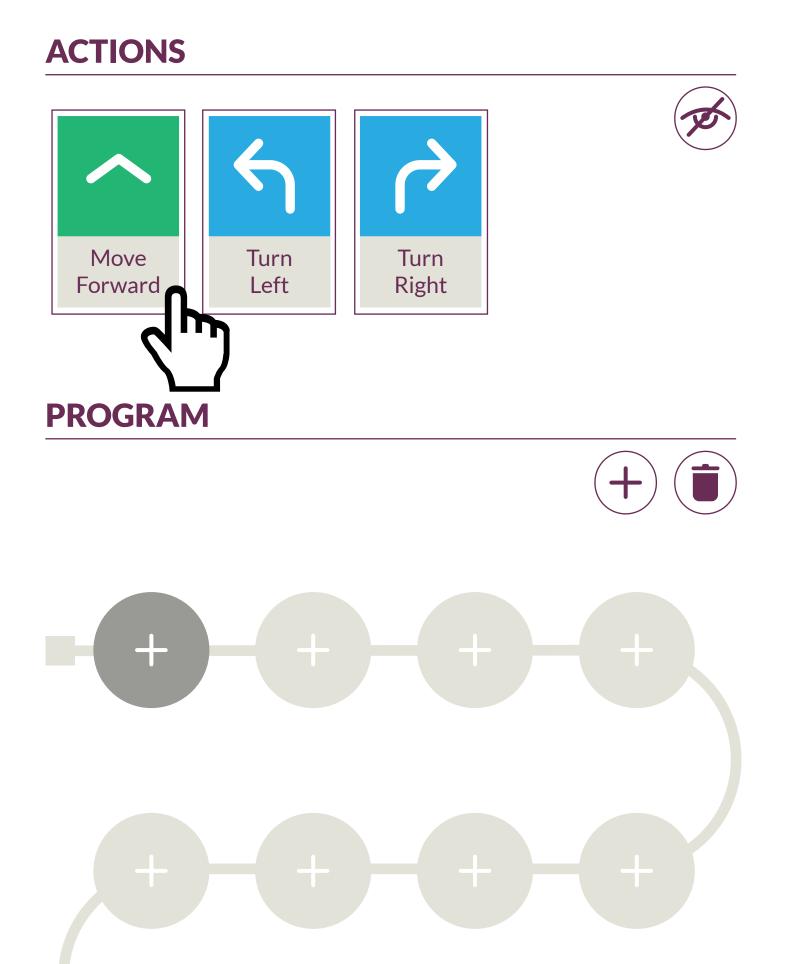

#### **PROGRAM DISPLAY**

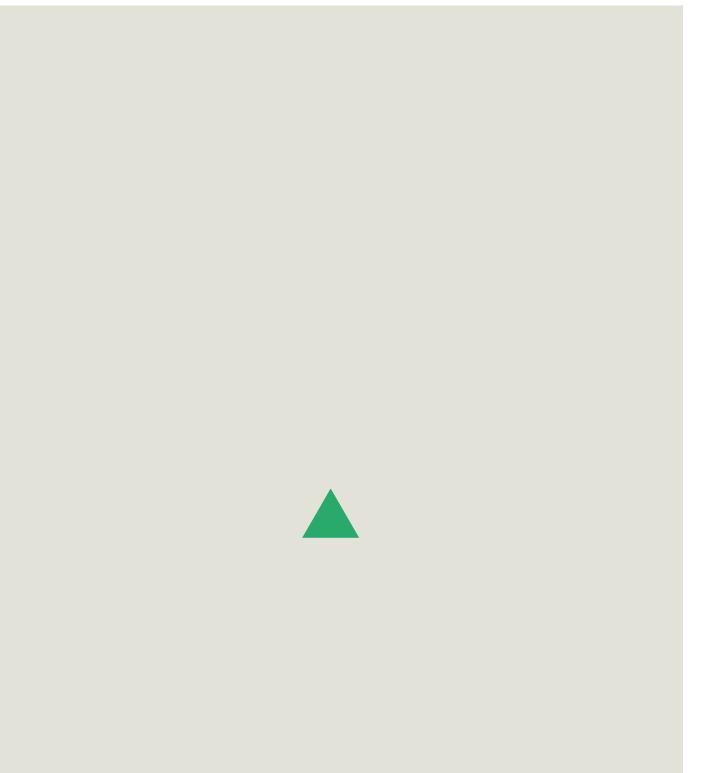

+

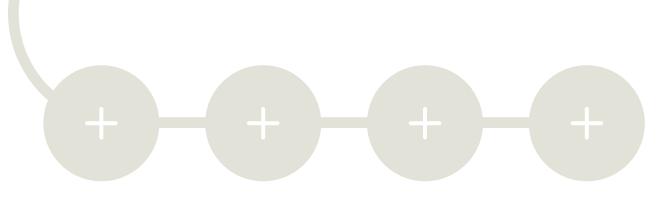

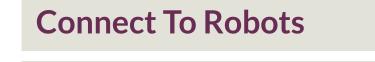

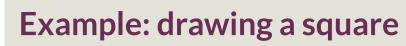

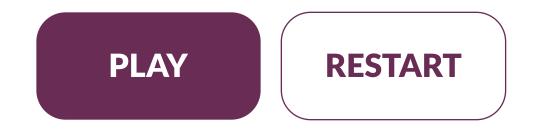

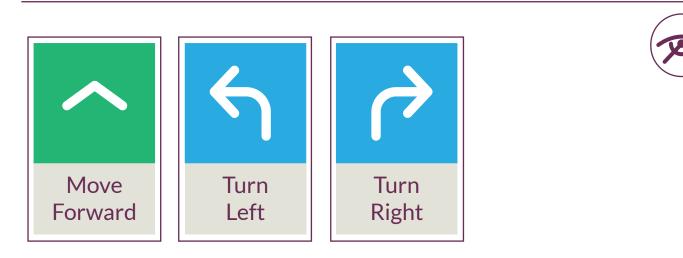

#### PROGRAM

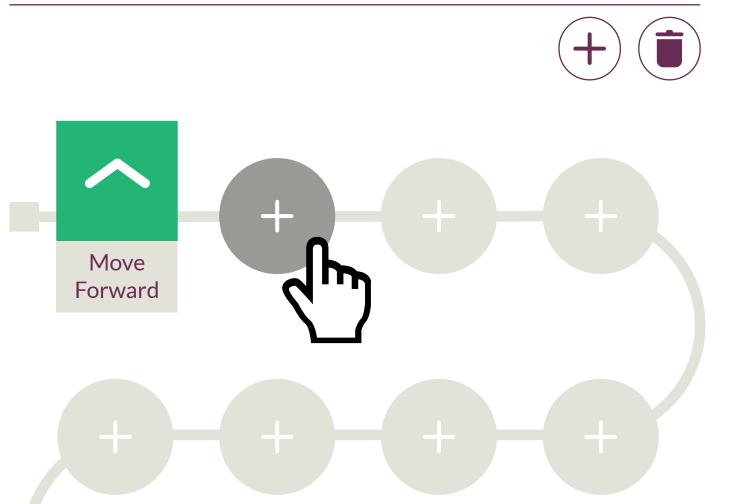

#### **PROGRAM DISPLAY**

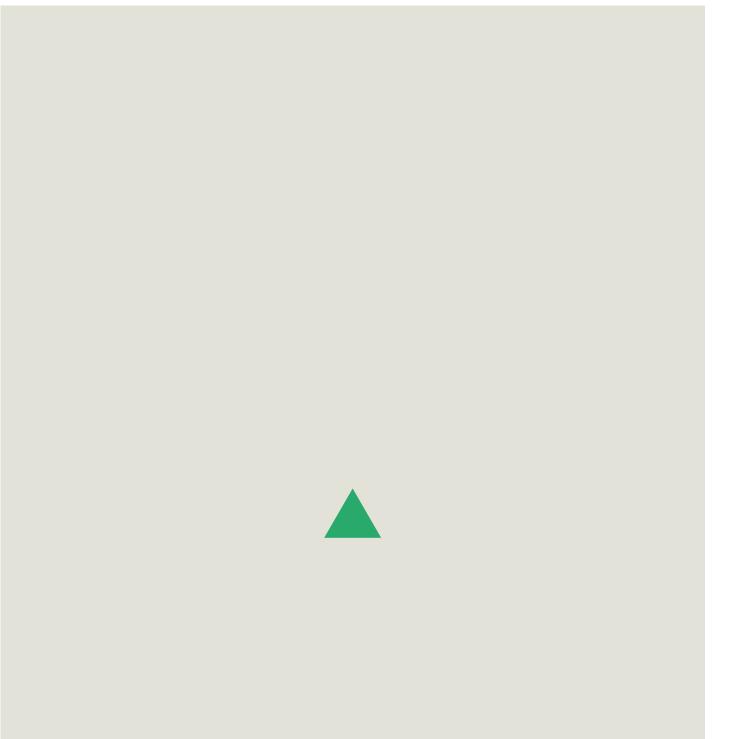

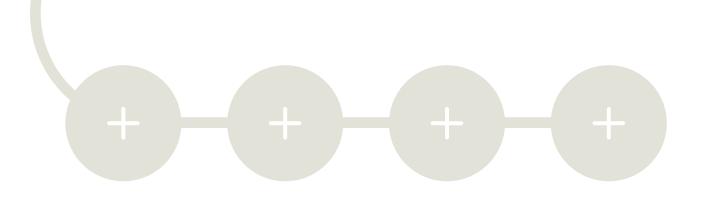

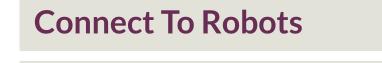

Example: drawing a square

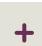

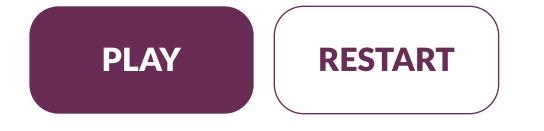

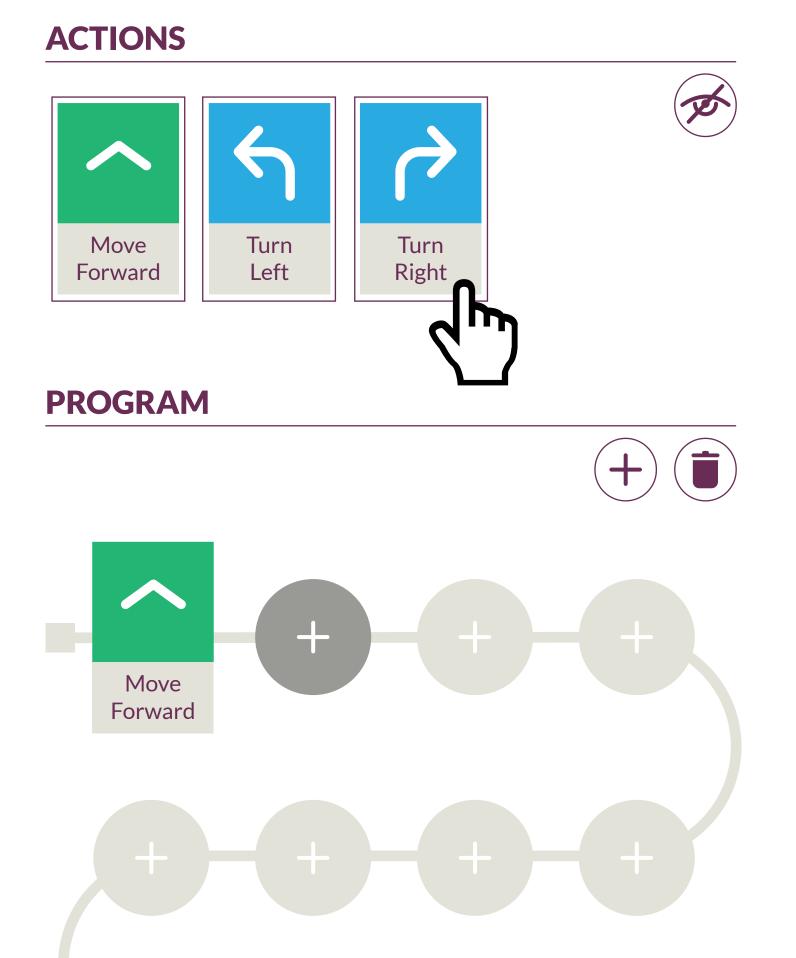

#### **PROGRAM DISPLAY**

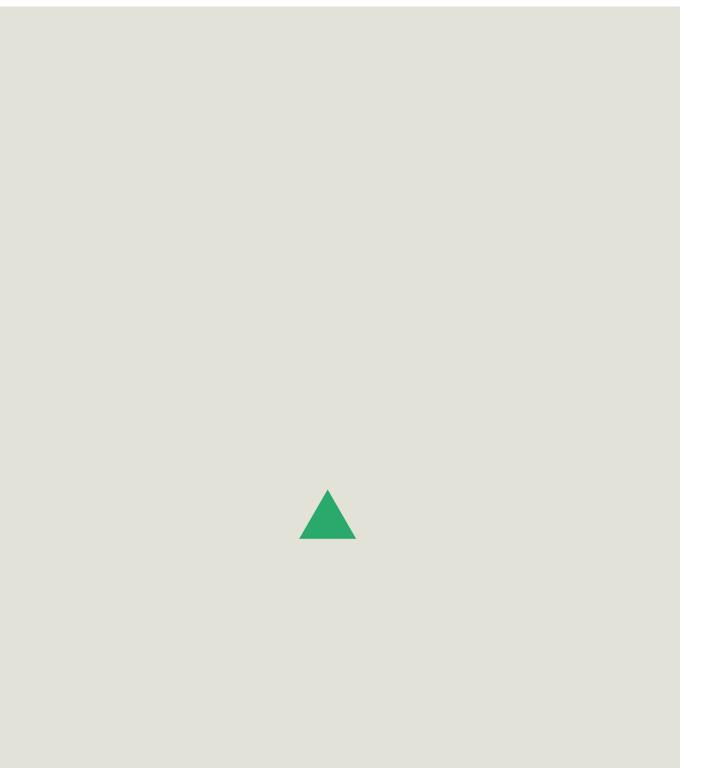

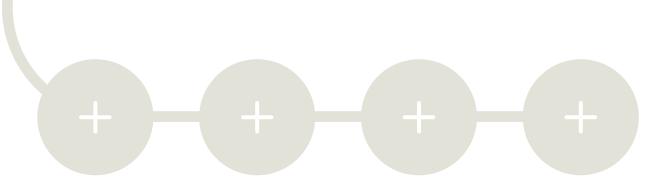

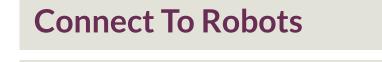

Example: drawing a square

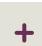

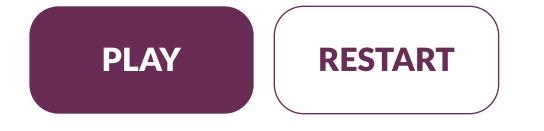

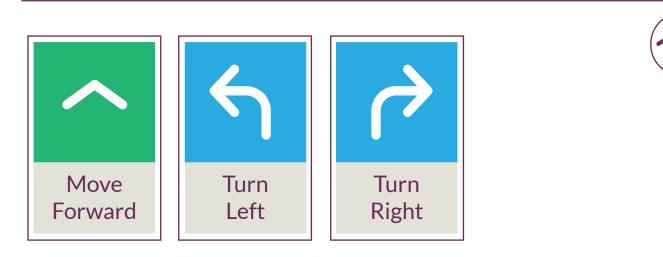

#### PROGRAM

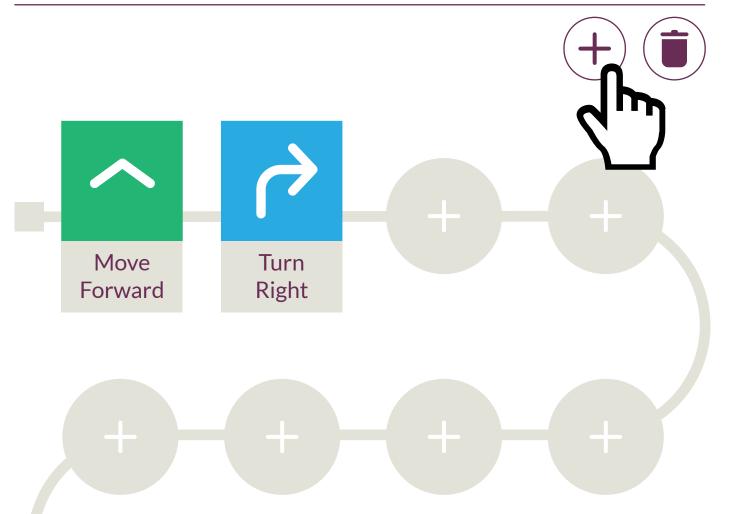

**PROGRAM DISPLAY** 

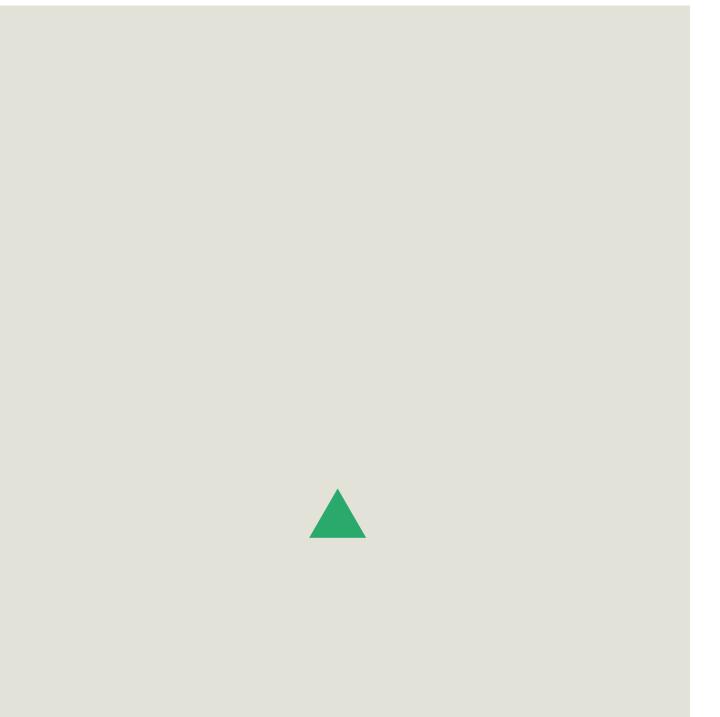

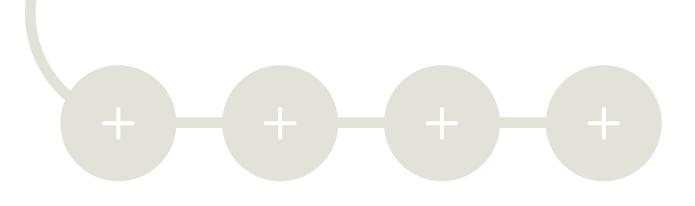

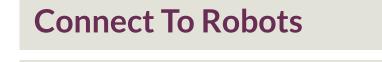

Example: drawing a square

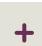

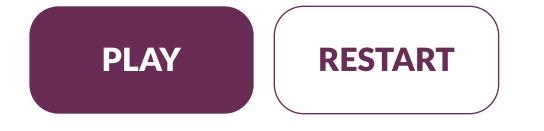

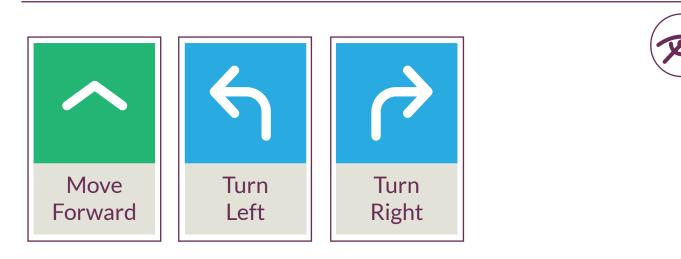

#### PROGRAM

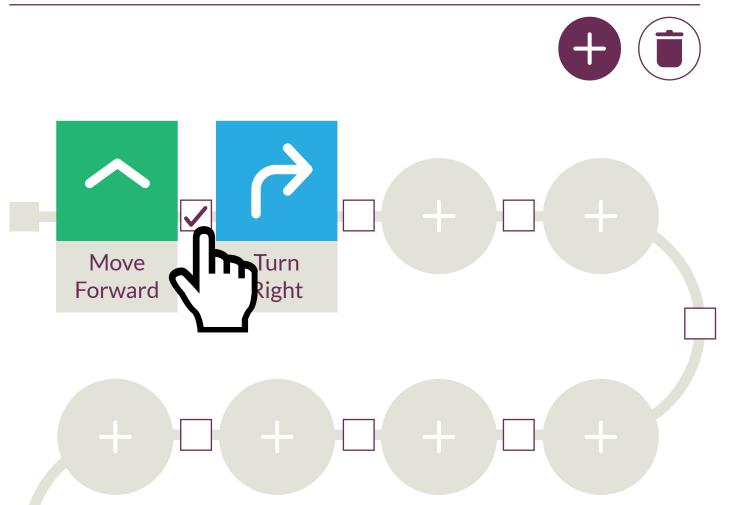

**PROGRAM DISPLAY** 

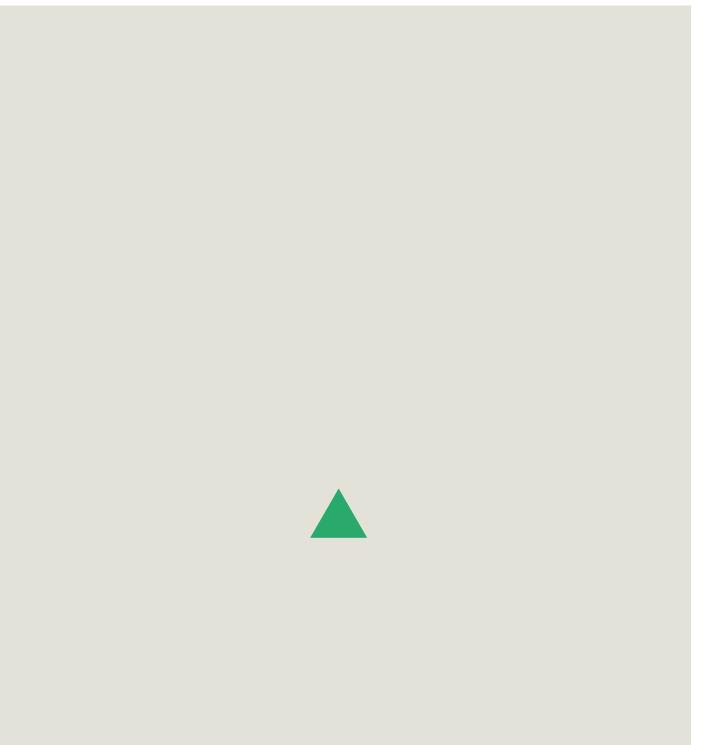

## 

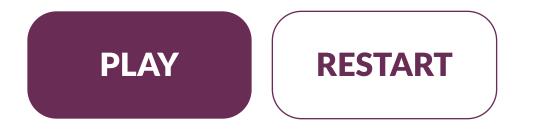

#### **Connect To Robots**

#### **Example: drawing a square**

+

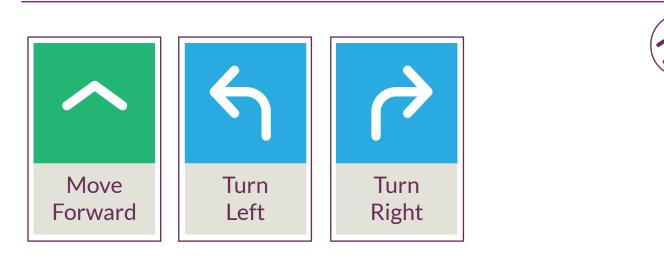

#### PROGRAM

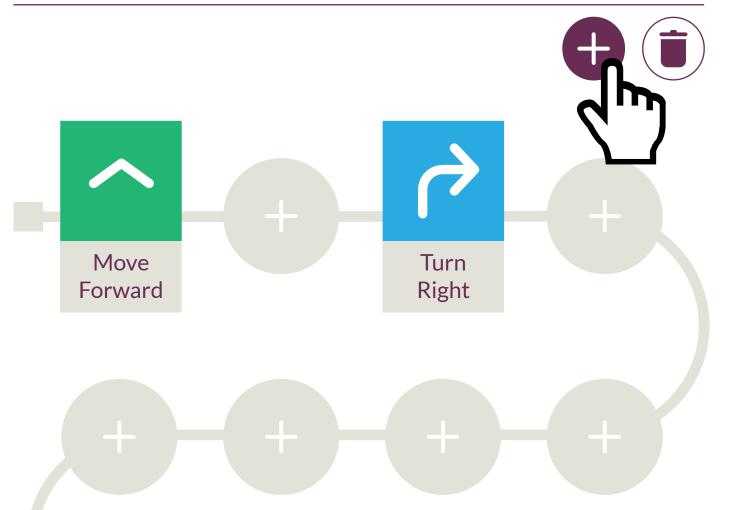

#### **PROGRAM DISPLAY**

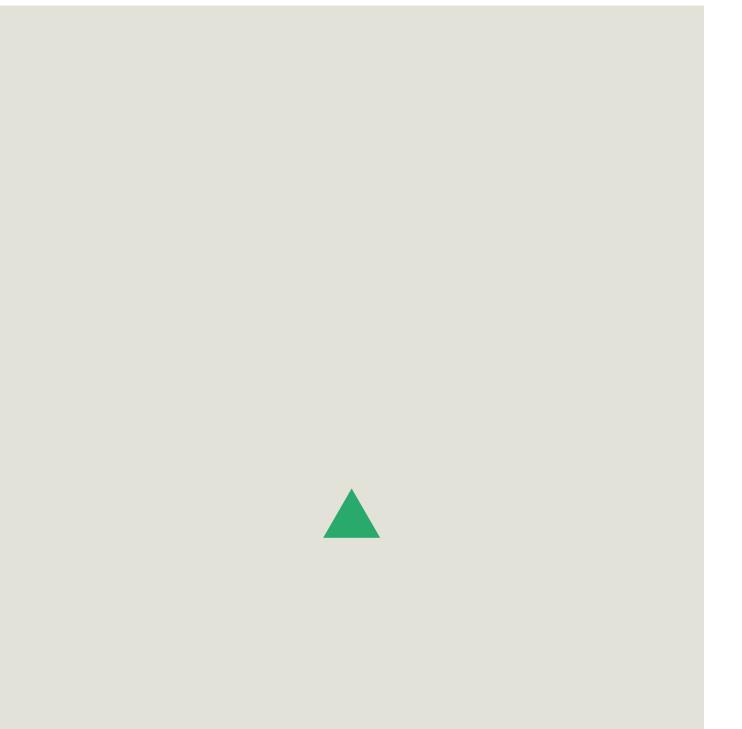

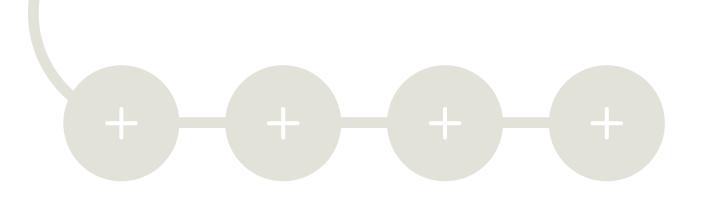

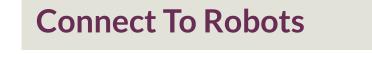

Example: drawing a square

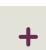

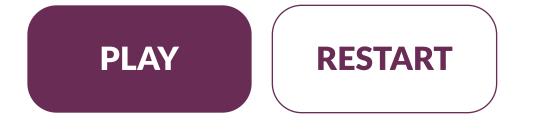

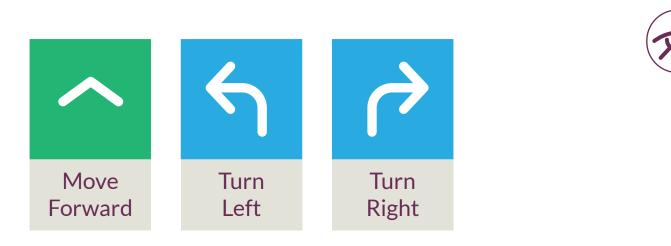

#### PROGRAM

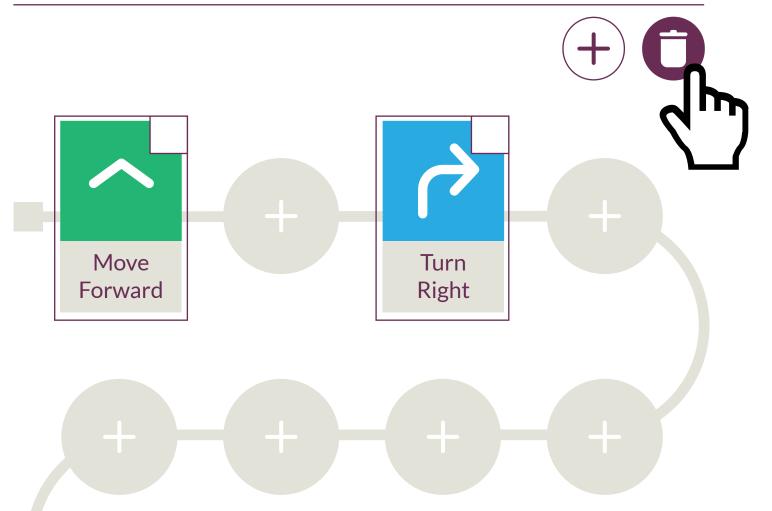

#### **PROGRAM DISPLAY**

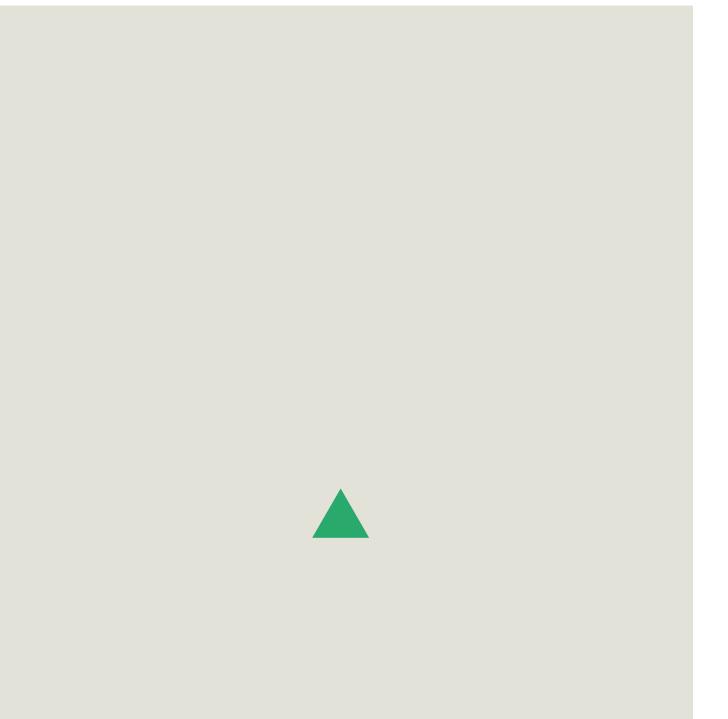

+

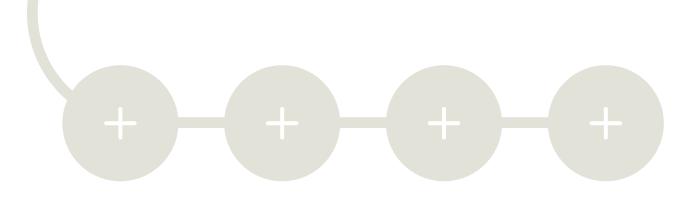

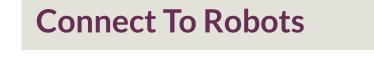

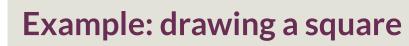

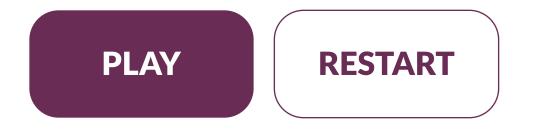

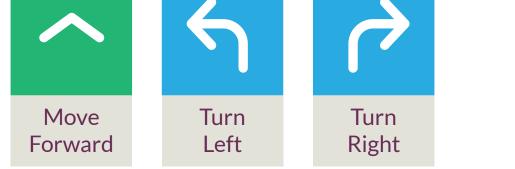

#### PROGRAM

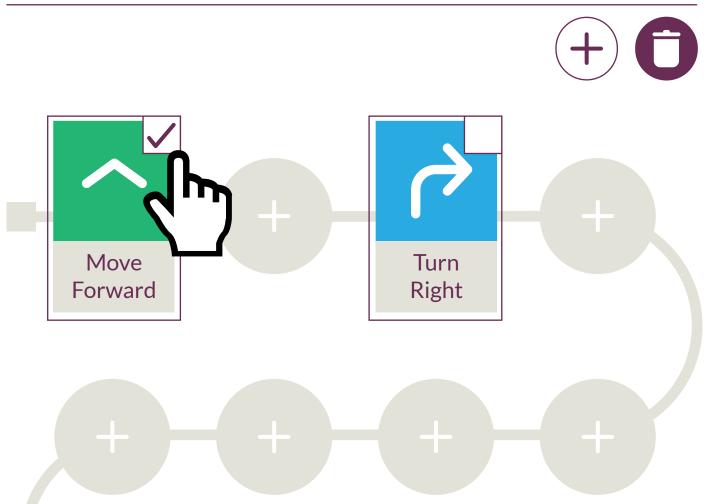

#### **PROGRAM DISPLAY**

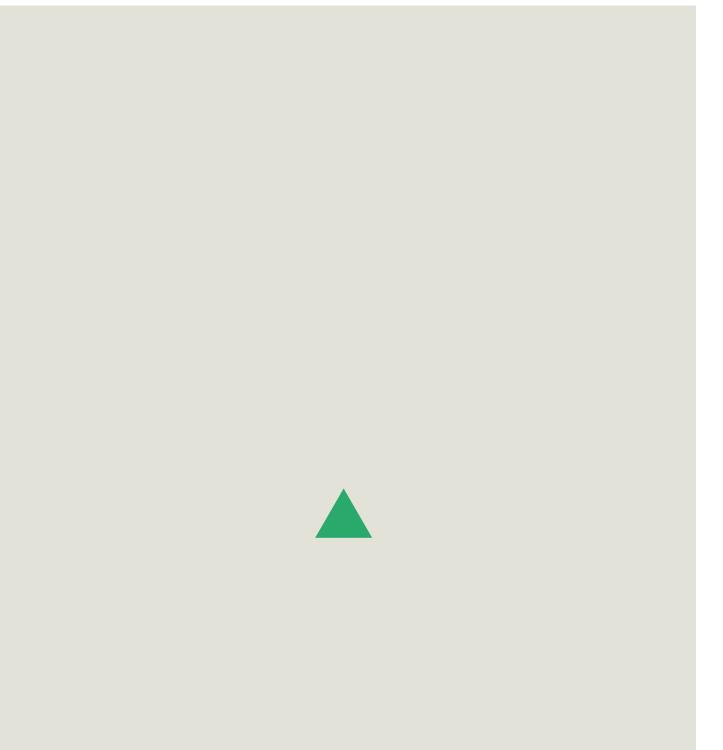

+

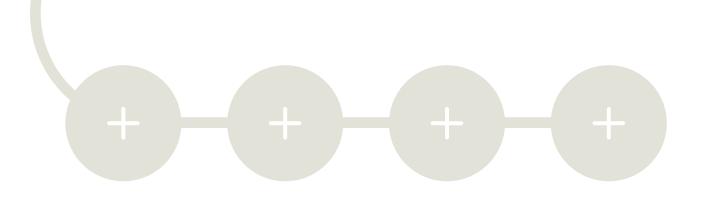

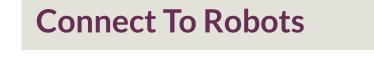

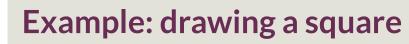

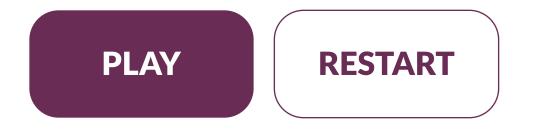

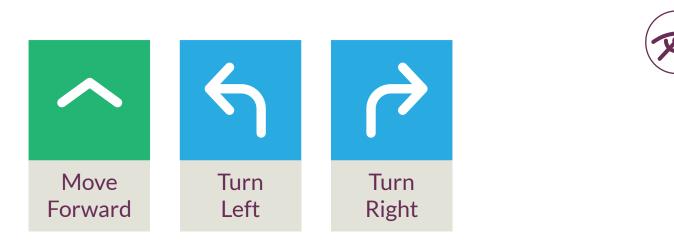

#### PROGRAM

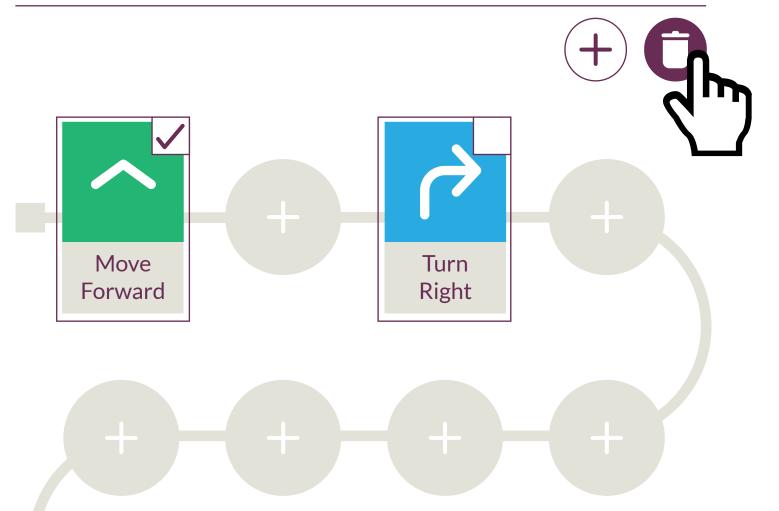

**PROGRAM DISPLAY** 

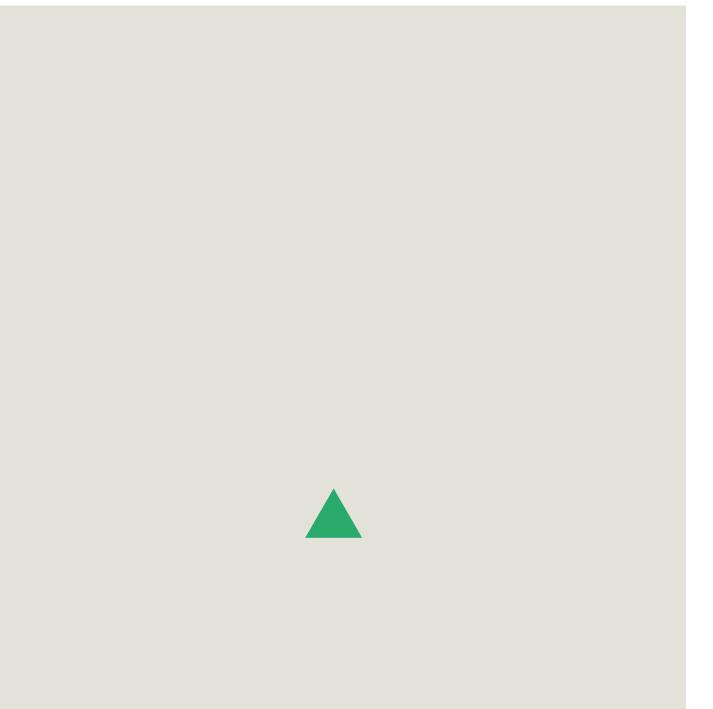

+

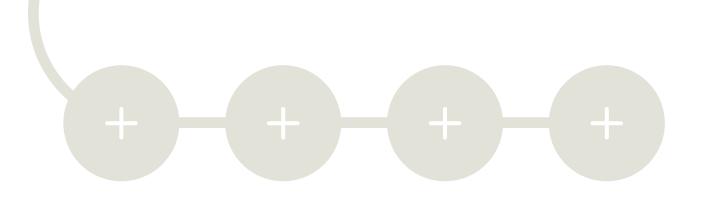

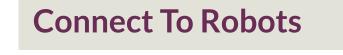

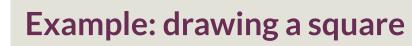

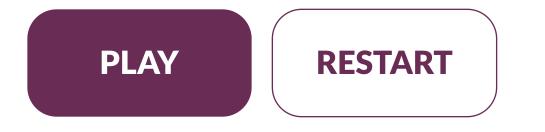

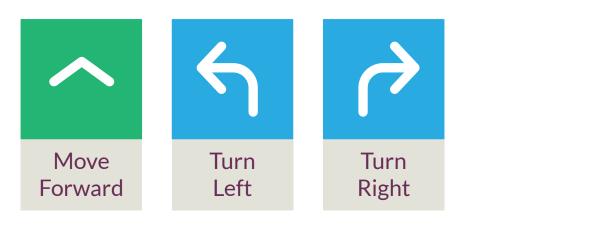

#### PROGRAM

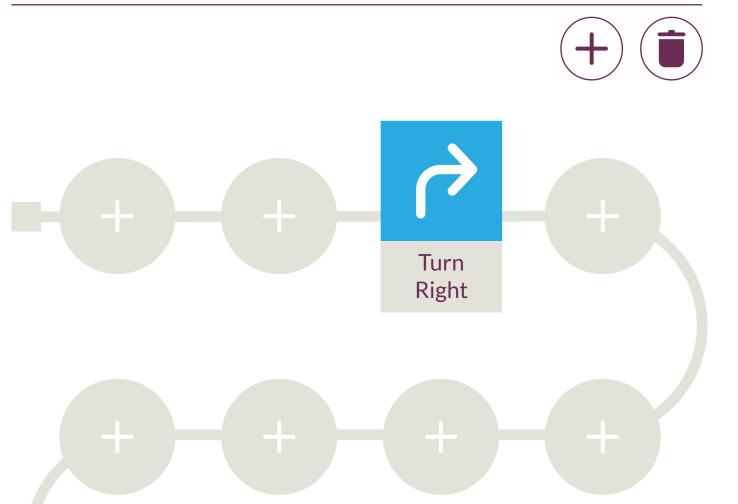

#### **PROGRAM DISPLAY**

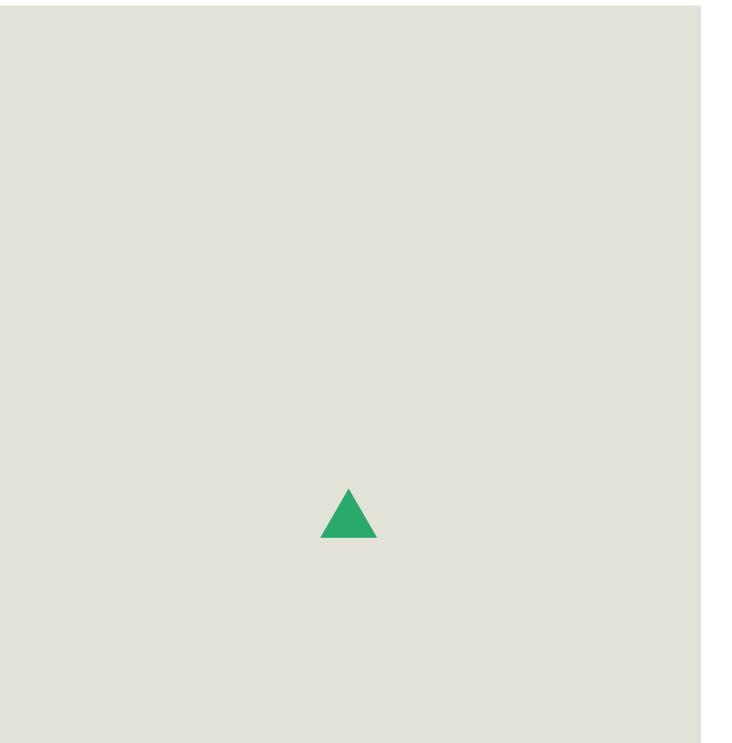

+

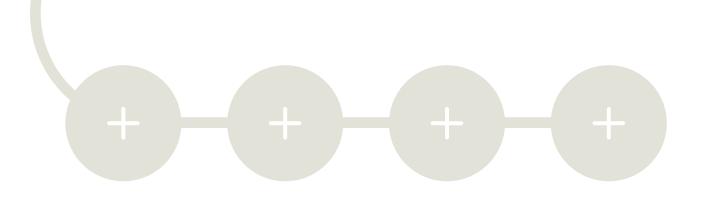

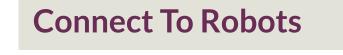

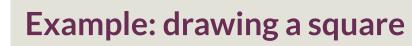

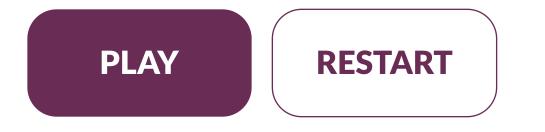